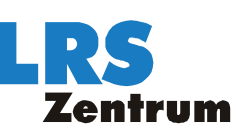

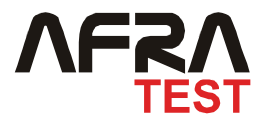

# **Förderdiagnostischer Befund**

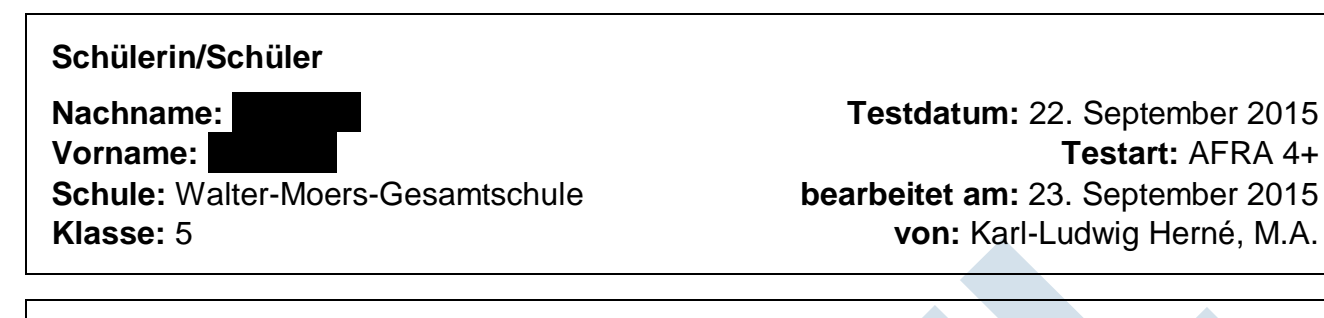

# **Quantitatives Testergebnis**

**Anzahl der Wörter:** 50 **korrekt:** 17 **Prozentsatz:** 34 **Anzahl der Grapheme:** 366 **korrekt:** 313 **Prozentsatz:** 86

Das erzielte Testergebnis entspricht einem geschätzten T-Wert von **T = 31** bzw. einem Prozentrang von **PR = 5** bezogen auf die Normen zu Beginn der 5. Klasse. Danach sind die Rechtschreib-Fähigkeiten von als **besonders dringend förderungsbedürftig** einzustufen.

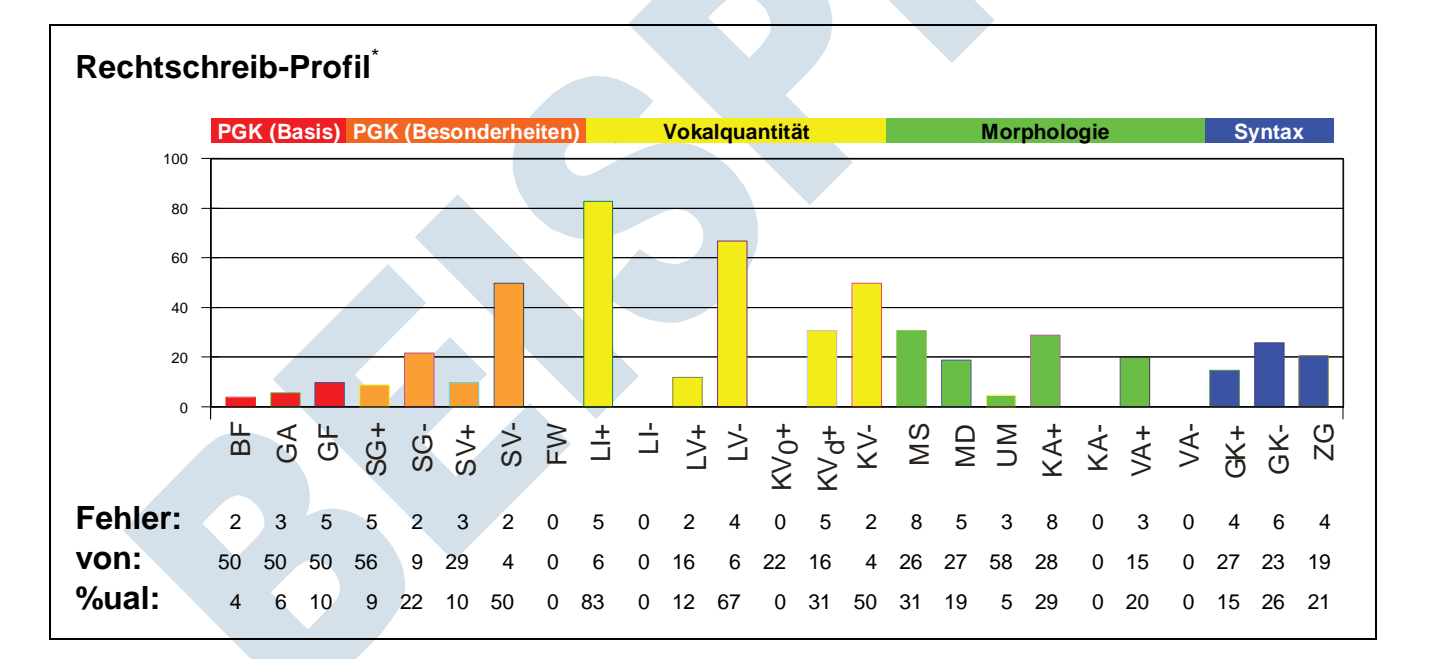

# **Erläuterungen**

Die Schreibungen von Johanna lassen leichte Schwierigkeiten beim lauttreuen Schreiben (Strukturbereich: PGK-Basis) erkennen (Kategorien: BF, GA, GF). Abweichungen von den einfachen Laut-Buchstaben-Beziehungen (Strukturbereich: PGK-Besonderheiten) werden von Johanna sehr oft nicht erkannt und angewandt (Kategorien: SG+, SG-, SV+, SV-). Die Verschriftung lang bzw. kurz gesprochener Vokale (Strukturbereich: Vokalquantität) erweist sich bei Johanna als äußerst fehleranfällig (Kategorien: LI+, LV+, LV-, KVd+, KV-). Orthographische Strategien, die auf Wortbausteine bezogen sind (Strukturbereich: Morphologie), bereiten Johanna sehr große Schwierigkeiten (Kategorien: MS, MD, UM, KA+, VA+). Bei der Anwendung einzelwort-übergreifender Strategien (Strukturbereich: Syntax) zeigen sich bei Johanna größere Lernrückstände (Kategorien: GK+, GK-, ZG).

l

<sup>\*</sup> Zu den in diesem Befund verwendeten Kürzeln vgl. die als Anlage beigefügte Beschreibung der Fehlerkategorien der Aachener Förderdiagnostischen Rechtschreibfehler-Analyse – AFRA.

# **Liste der fehlerhaft verschrifteten Wörter**

Im Test wurden von **XXXX folgende Wörter fehlerhaft verschriftet**. Die Stellen, an denen bei der Schreibung der Wörter Fehler registriert wurden, werden in der nachfolgenden Liste jeweils durch [ ] gekennzeichnet. Die Auflistung dieser Lupenstellen erfolgt in der Reihenfolge der vorangehend genannten Fehlerkategorien.

#### **RF**

 2 fehlerhaft verschriftete Lupenstellen: Gefangnis (statt: Gef[ä]ngnis) Schosshundchen (statt: Schoßh[ü]ndchen)

#### GA

 4 fehlerhaft verschriftete Lupenstellen: Gerüch (statt: Ger[äu]sch) Gerüch (statt: Geräu[sch]) stürste (statt: stür[z]te) Spukgeschischten (statt: Spukgeschi[ch]ten)

#### GF

 5 fehlerhaft verschriftete Lupenstellen: Deißig tausent (statt: d[r]eißigtausend) Gatenzwerg (statt: Ga[r]tenzwerg) Schlslich (statt: Schl[ie]ßlich) vileich (statt: vielleich[t]) gestennis (statt: Gestän[d]nis)

#### SG+

 5 fehlerhaft verschriftete Lupenstellen: Gatenzwerg (statt: Ga[r]tenzwerg) Gerüch (statt: Geräu[sch]) vortzulaufen (statt: [f]ortzulaufen) Spukgeschischten (statt: Spukgeschi[ch]ten) vorderrung (statt: [F]orderung)

## SG-

 2 fehlerhaft verschriftete Lupenstellen: Schlslich (statt: Schlie[ß]lich) Schosshundchen (statt: Scho[ß]hündchen)

## $SV+$

 3 fehlerhaft verschriftete Lupenstellen: Gerüch (statt: Ger[äu]sch) stürste (statt: stür[z]te) Kreutzspine (statt: Kreu[z]spinne)

## SV-

 2 fehlerhaft verschriftete Lupenstellen: unbekwemm (statt: unbe[qu]em) kwatsch (statt: [Qu]atsch)

#### $L +$

 5 fehlerhaft verschriftete Lupenstellen: ziemmlich (statt: z[iem]lich) Schwirichkeiten (statt: Schw[ier]igkeiten) Friden (statt: Fr[ied]en) Schlslich (statt: Schl[ieß]lich) vileich (statt: v[iel]leicht)

## $\overline{1}V+$

 2 fehlerhaft verschriftete Lupenstellen: unbekwemm (statt: unbequ[em]) Schosshundchen (statt: Sch[oß]hündchen)

LV-

 4 fehlerhaft verschriftete Lupenstellen: Nemen (statt: n[ehm]en)

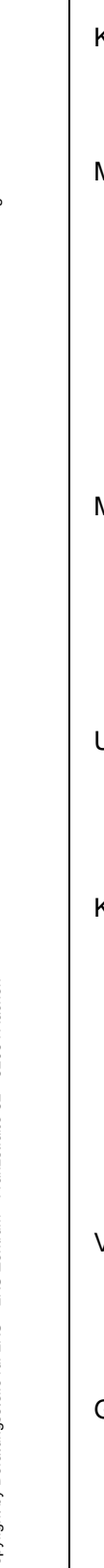

 Geschenise (statt: Gesch[eh]nisse) frölich (statt: fr[öh]lich) ruig (statt: r[uh]ig)

## KVd+

 5 fehlerhaft verschriftete Lupenstellen: Eingespert (statt: eingesp[err]t) Kibte (statt: k[ipp]te) Denkzetel (statt: Denkz[ett]el) Kreutzspine (statt: Kreuzsp[inn]e) den (statt: d[enn])

## KV-

 2 fehlerhaft verschriftete Lupenstellen: Geschenise (statt: Geschehn[iss]e) mann (statt: m[an])

## MS

 8 fehlerhaft verschriftete Lupenstellen: Eingespert (statt: eingespe[rrt]) Kibte (statt: ki[ppt]e) Geschenise (statt: Gesche[hn]isse) Schwirichkeiten (statt: Schwieri[gk]eiten) frölich (statt: frö[hl]ich) Schlslich (statt: Schlie[ßl]ich) vileich (statt: vie[ll]eicht) gestennis (statt: Gestän[dn]is)

# MD

 5 fehlerhaft verschriftete Lupenstellen: vortzulaufen (statt: [for]tzulaufen) vorderrung (statt: [For]derung) den (statt: [denn]) mann (statt: [man]) Schosshundchen (statt: [Schoß]hündchen)

# UM

 3 fehlerhaft verschriftete Lupenstellen: Geschenise (statt: Gescheh[nisse]) Schwirichkeiten (statt: Schwier[ig]keiten) vorderrung (statt: Ford[er]ung)

# KA+

 8 fehlerhaft verschriftete Lupenstellen: Deißig tausent (statt: dreißigtausen[d]) Kibte (statt: k[ipp]te) Geschenise (statt: Gesche[h]nisse) Schwirichkeiten (statt: Schwieri[g]keiten) frölich (statt: frö[h]lich) Schlslich (statt: Schlie[ß]lich) zitternt (statt: zittern[d]) gestennis (statt: Gestän[d]nis)

# VA+

 3 fehlerhaft verschriftete Lupenstellen: Gerüch (statt: Ger[äu]sch) verdechtigen (statt: verd[ä]chtigen) gestennis (statt: Gest[ä]ndnis)

# GK+

 4 fehlerhaft verschriftete Lupenstellen: Eingespert (statt: [e]ingesperrt) Deißig tausent (statt: [d]reißigtausend) Nemen (statt: [n]ehmen) Kibte (statt: [k]ippte)

## GK-

 6 fehlerhaft verschriftete Lupenstellen: vorhaben (statt: [V]orhaben) kirch turm Uhr (statt: [K]irchturmuhr) kwatsch (statt: [Q]uatsch) vorderrung (statt: [F]orderung) wohnzimmer (statt: [W]ohnzimmer) gestennis (statt: [G]eständnis)

# ZG

 4 fehlerhaft verschriftete Lupenstellen: Deißig tausent (statt: dreißi[gt]ausend) kirch turm Uhr (statt: Kirc[ht]urmuhr) kirch turm Uhr (statt: Kirchtur[mu]hr) Klingel knopf (statt: Klinge[lk]nopf)

# **Individueller Förderplan**

Aus dem oben stehenden Rechtschreib-Profil wird folgender Förderplan für **XXX abgeleitet. Schriftsystematisch grundlegen**den Förderbereichen (z.B. Sicherung der Fähigkeiten zum lauttreuen Schreiben) sowie vorkommenshäufigeren Phänomenbereichen (z.B. Mehrheitsschreibungen) wurde hierin Vorrang vor eher randständigen oder weniger häufigen Problembereichen eingeräumt. Der vorgeschlagene Förderplan versucht darüber hinaus Ähnlichkeitshemmungen unmittelbar aufeinander folgender Übungsschwerpunkte (z.B. LI+ und LV-) zu vermeiden.

1. Buchstaben-Form [BF]: Buchstaben-Formen unterscheiden (ä,ü)

2. Graphem-Auswahl [GA]: Laute erkennen und dem passenden Graphem zuordnen (äu,sch,z,ch)

3. Graphem-Folge [GF]: Wörter silbisch durchgliedern und häufige Rechtschreibmuster erkennen

4. Spezielle Grapheme (Mehrheit) [SG+]: Lauttreue Schreibung des f-Lauts als <f>

5. Spezielle Grapheme (Mehrheit) [SG+]: Lauttreue Schreibung des (i)ch- und (a)ch-Lauts als <ch>

6. Spezielle Grapheme (Mehrheit) [SG+]: Lauttreue Schreibung des r-Lauts als <r>

7. Spezielle Grapheme (Mehrheit) [SG+]: Lauttreue Schreibung des sch-Lauts als <sch>

8. Lange Vokale (Mehrheit) [LV+]: Schreibung lang gesprochener Vokale ohne besondere Längekennzeichnung

9. Morphologische Segmentierung [MS]: Zerlegung von Wörtern in Wortbausteine

10. Langes i (Mehrheit) [LI+]: Schreibung des lang gesprochenen i-Lauts als <ie>

11. Spezielle Verbindungen (Minderheit) [SV-]: Schreibung der Lautfolge k + w als <qu>

12. Spezielle Grapheme (Minderheit) [SG-]: Schreibung des stimmlosen s-Lauts nach Langvokal als <ß> 13. Konsonantische Ableitung (Mehrheit) [KA+]: Verlängern bei <br/> <br/>b/p>, <d/t> <d/t></br/>s <s/fl</>S>> im Silbenendrand

14. Spezielle Verbindungen (Mehrheit) [SV+]: Schreibung der Lautfolge t + s als einfaches <z>

15. Unselbstständige Morpheme [UM]: Häufige Vor- und Nachbausteine erkennen und merken

16. Vokalische Ableitung (Mehrheit) [VA+]: <ä> und <äu> von <a> bzw. <au> ableiten

17. Kurze Vokale (Minderheit) [KV-]: Merkwörter mit irregulärer Kurzvokalschreibung

18. Morphem-Differenzierung [MD]: Unterscheidung von gleich oder ähnlich klingenden Wortbausteinen

19. Groß- und Kleinschreibung (Mehrheit) [GK+]: Kleinschreibung von Adjektiven, Verben etc.

20. Groß- und Kleinschreibung (Minderheit) [GK-]: Großschreibung von Satzanfängen, Eigennamen und Nomen

21. Zusammen- und Getrenntschreibung [ZG]: Zusammen- oder Getrenntschreibung von Nomen, Verben, Adjektiven etc.

## **Materialvorschläge**

Aus dem voranstehenden Förderplan und den dort angegebenen Übungsschwerpunkten ergeben sich für XXXXXXXXXII auf der Grundlage der in der AFRA-Datenbank erfassten Materialien folgende Material- und Übungsvorschläge:

GA

 Graphem: ch Müller: Rechtschreibblätter 3 (Arbeitsblatt) - Seiten: 11, 18, 19 Graphem: sch Ohne Beleg in der Materialdatenbank

GF

 Winzen: Orthografikus 2 (Arbeitsblatt) - Seite: 6.4 Herné: LRS (Arbeitsblatt) - Seiten: GF1, GF2 Herné: ARELA (Software) - Menü: lauttreue Wörter ...

## SG+

 Graphem: ch Herné: LRS (Arbeitsblatt) - Seiten: SG9-SG11, SG12-SG16, SG18 Herné: ARELA (Software) - Menü: Häufiges spez. Graphem <ch> Herné: Kreuz & quer (Arbeitsblatt) - Seite: 9 Graphem: f Herné: ARELA (Software) - Menü: Häufiges spez. Graphem <f> Müller: Rechtschreibblätter 3 (Arbeitsblatt) - Seite: 20 Graphem: r Herné: LRS (Arbeitsblatt) - Seiten: SG11, SG16-SG18 Herné: ARELA (Software) - Menü: Häufiges spez. Graphem <r> Graphem: sch Müller: Rechtschreibblätter 3 (Arbeitsblatt) - Seiten: 21, 22 Herné: ARELA (Software) - Menü: Häufiges spez. Graphem <sch>

 Müller: Rechtschreibblätter 4 (Arbeitsblatt) - Seite: 14 Herné: Kreuz & quer (Arbeitsblatt) - Seite: 8

# SG-

Graphem: ß

 Gerwalin: CopyMap 4 (Arbeitsblatt) - Seiten: 97-99 Müller: Rechtschreibblätter 3 (Arbeitsblatt) - Seite: 31 Herné: ARELA (Software) - Menü: Seltenes spez. Graphem <ß> Winzen: Orthografikus 2 (Arbeitsblatt) - Seite: 7.23 Herné: ART (Arbeitsblatt) - Seiten: SG(s/ß) 1-13 Herné: Morphem-Quartett (Lernspiel) - Auswahl: s-Laut als <ß> Müller: Rechtschreibblätter 5 (Arbeitsblatt) - Seite: 23 Herné: Kreuz & quer (Arbeitsblatt) - Seite: 13 Herné: B wie Bingo (Lernspiel) - Seite: 6

## SV+

 Graphem: z Müller: Rechtschreibblätter 3 (Arbeitsblatt) - Seite: 30 Herné: ARELA (Software) - Menü: Häufige spez. Verbindung <z> Herné: LRS (Arbeitsblatt) - Seiten: KV20-KV21 Winzen: Orthografikus 2 (Arbeitsblatt) - Seite: 7.32 Herné: Morphem-Quartett (Lernspiel) - Auswahl: ts-Laut als <z> Müller: Rechtschreibblätter 5 (Arbeitsblatt) - Seite: 21 Herné: Kreuz & quer (Arbeitsblatt) - Seite: 12

# SV-

## Graphem: qu

Herné: ARELA (Software) - Menü: Seltene spez. Verbindung <qu>

## $L1+$

## Graphem: ie

 Gerwalin: CopyMap 4 (Arbeitsblatt) - Seiten: 126-133 Müller: Rechtschreibblätter 3 (Arbeitsblatt) - Seite: 3 Herné: ARELA (Software) - Menü: Lang gesprochener i-Laut als <ie> Winzen: Orthografikus 2 (Arbeitsblatt) - Seiten: 8.2, 8.5-8.12 Müller: Rechtschreibblätter 4 (Arbeitsblatt) - Seite: 29 Herné: Morphem-Quartett (Lernspiel) - Auswahl: Lang gesprochener i-Laut als <ie> Müller: Rechtschreibblätter 5 (Arbeitsblatt) - Seite: 10 Herné: Kreuz & quer (Arbeitsblatt) - Seite: 17 Herné: B wie Bingo (Lernspiel) - Seiten: 11, 12, 14 Herné: LRS (Arbeitsblatt) - Seiten: LI1-LI2 Herné: LRS (Arbeitsblatt) - Seiten: LI5-LI10 Herné: LRS (Arbeitsblatt) - Seiten: LI3, LI4, LI11 Herné: ART (Arbeitsblatt) - Seiten: LI(ie/i) 1-13

## $LVI+$

 Gerwalin: CopyMap 4 (Arbeitsblatt) - Seiten: 66-67, 69-79 Winzen: Orthografikus 2 (Arbeitsblatt) - Seiten: 6.1-6.7, 6.9, 6.11 Herné: ARELA (Software) - Menü: Lange Vokale ohne Kennzeichnung Herné: ART (Arbeitsblatt) - Seiten: LV 1-6 Herné: Kreuz & quer (Arbeitsblatt) - Seite: 20 Herné: B wie Bingo (Lernspiel) - Seiten: 8, 9, 10

# LV-

 Graphem: eh,uh,öh Winzen: Orthografikus 2 (Arbeitsblatt) - Seiten: 6.1-6.7, 6.9, 6.11 Gerwalin: CopyMap 4 (Arbeitsblatt) - Seiten: 110-111, 118-125

 Herné: ARELA (Software) - Menü: Lange Vokale mit Dehnungs-h Herné: ART (Arbeitsblatt) - Seiten: LV 1-6 Herné: ART (Arbeitsblatt) - Seiten: LV(h) 8-18, 26-36 Herné: LRS (Arbeitsblatt) - Seiten: LV1-LV19 Winzen: Orthografikus 2 (Arbeitsblatt) - Seiten: 9.2-9.6, 9.8, 9.9 Müller: Rechtschreibblätter 4 (Arbeitsblatt) - Seiten: 15, 16 Herné: Morphem-Quartett (Lernspiel) - Auswahl: Langvokale mit Dehnungs-h Müller: Rechtschreibblätter 5 (Arbeitsblatt) - Seiten: 7, 8 Herné: Kreuz & quer (Arbeitsblatt) - Seite: 21 Herné: B wie Bingo (Lernspiel) - Seiten: 8-10, 15-17

## KVd+

Graphem: nn,pp,rr,tt

 Gerwalin: CopyMap 4 (Arbeitsblatt) - Seiten: 66, 68-92, 101-102 LingoPlay: MiniCards (Lernspiel) - Auswahl: Hüte oder Hütte Winzen: Orthografikus 2 (Arbeitsblatt) - Seiten: 6.1-6.7, 6.9, 6.11 Müller: Rechtschreibblätter 3 (Arbeitsblatt) - Seiten: 28, 31, 32 Herné: ARELA (Software) - Menü: Kurze Vokale mit Konsonantendopplung Winzen: Orthografikus 2 (Arbeitsblatt) - Seiten: 7.10, 7.21 Herné: ART (Arbeitsblatt) - Seiten: KV+ 1-17 Herné: LRS (Arbeitsblatt) - Seiten: KV2-KV7 Herné: LRS (Arbeitsblatt) - Seiten: KV1, KV8-KV18 Herné: LRS (Lernspiel) - Auswahl: Rechtschreib-Mau-Mau Herné: Morphem-Quartett (Lernspiel) - Auswahl: Doppelkonsonanten Müller: Rechtschreibblätter 5 (Arbeitsblatt) - Seite: 16 Herné: Kreuz & quer (Arbeitsblatt) - Seiten: 24, 25 Herné: B wie Bingo (Lernspiel) - Seite: 7 (s, ß oder ss), 8-10, 18-21

## KV-

 Herné: ARELA (Software) - Menü: Regelwidrige Kurzvokalschreibungen Herné: Kreuz & quer (Arbeitsblatt) - Seiten: 28, 29, 30

## MS

 Gerwalin: CopyMap 4 (Arbeitsblatt) - Seiten: 107-109 LingoPlay: MiniCards (Lernspiel) - Auswahl: Wortbausteine Herné: ARELA (Software) - Menü: Wörter in Wortbausteine zerlegen Winzen: Orthografikus 3 (Arbeitsblatt) - Seiten: 12.1-12.6, 12.10 Herné: ART (Arbeitsblatt) - Seiten: MS 1-16 Herné: LRS (Arbeitsblatt) - Seiten: MS1-MS15 Herné: Kreuz & quer (Arbeitsblatt) - Seite: 31

## MD

 Müller: Rechtschreibblätter 4 (Arbeitsblatt) - Seite: 27 Winzen: Orthografikus 3 (Arbeitsblatt) - Seiten: 12.7-12.8, 15.1-15.10 Gerwalin: CopyMap 4 (Arbeitsblatt) - Seiten: 162-163, 167-168

## UM

 Gerwalin: CopyMap 4 (Arbeitsblatt) - Seiten: 146 Müller: Rechtschreibblätter 3 (Arbeitsblatt) - Seite: 34 Herné: ARELA (Software) - Menü: Häufige unselbstständige Morpheme Müller: Rechtschreibblätter 4 (Arbeitsblatt) - Seiten: 6, 7, 25, 27 Winzen: Orthografikus 3 (Arbeitsblatt) - Seite: 12.11 Herné: Morphem-Quartett (Lernspiel) - Auswahl: Unselbstständige Morpheme Müller: Rechtschreibblätter 5 (Arbeitsblatt) - Seite: 15 Herné: Kreuz & quer (Arbeitsblatt) - Seiten: 32, 36 Herné: B wie Bingo (Lernspiel) - Seite: 26

#### KA+

 Gerwalin: CopyMap 4 (Arbeitsblatt) - Seiten: 104-106 LingoPlay: MiniCards (Lernspiel) - Auswahl: Welcher Buchstabe passt? b/p, d/t, g/k Müller: Rechtschreibblätter 3 (Arbeitsblatt) - Seiten: 8, 9, 34 Winzen: Orthografikus 1 (Arbeitsblatt) - Seiten: 1.10-1.21, 2.9-2.16, 3.7-3.14, 4.8, 12.11 Herné: ARELA (Software) - Menü: Verlängern bei b/p, d/t, g/k, s/ß Müller: Rechtschreibblätter 4 (Arbeitsblatt) - Seite: 6 Herné: ART (Arbeitsblatt) - Seiten: KA+ 1-15 Herné: LRS (Arbeitsblatt) - Seiten: KA1-KA8, KA14-KA18, KA20-KA21, KA23-KA24 Herné: LRS (Arbeitsblatt) - Seiten: KA9-KA13, KA19, KA22, KA25 Herné: Morphem-Quartett (Lernspiel) - Auswahl: Ableitung von <b>, <d>, <g> Müller: Rechtschreibblätter 5 (Arbeitsblatt) - Seiten: 13, 15, 23 Herné: Kreuz & quer (Arbeitsblatt) - Seiten: 33, 34, 35, 36 Herné: B wie Bingo (Lernspiel) - Seiten: 26-29

## VA+

 Gerwalin: CopyMap 4 (Arbeitsblatt) - Seiten: 147-148, 150-151 Müller: Rechtschreibblätter 3 (Arbeitsblatt) - Seite: 4 Winzen: Orthografikus 1 (Arbeitsblatt) - Seiten: 5.1-5.8 Herné: ARELA (Software) - Menü: Ableitung von <e/eu> und <ä/äu> Müller: Rechtschreibblätter 4 (Arbeitsblatt) - Seiten: 9, 10 Herné: ART (Arbeitsblatt) - Seiten: VA+ 1-14 Herné: LRS (Arbeitsblatt) - Seiten: VA1-VA13 Herné: LRS (Lernspiel) - Auswahl: Dominospiel VA14.1-VA14.2 Herné: Morphem-Quartett (Lernspiel) - Auswahl: Ableitung von <ä> und <äu> Herné: Kreuz & quer (Arbeitsblatt) - Seiten: 38, 39 Herné: B wie Bingo (Lernspiel) - Seiten: 30, 31

## GK+

 Müller: Rechtschreibblätter 3 (Arbeitsblatt) - Seiten: 23, 24, 32, 33 Herné: ARELA (Software) - Menü: Kleinschreibung von Adjektiven und Verben Müller: Rechtschreibblätter 4 (Arbeitsblatt) - Seiten: 14, 20, 21, 24, 34 Müller: Rechtschreibblätter 5 (Arbeitsblatt) - Seiten: 27, 43

# GK-

 Müller: Rechtschreibblätter 3 (Arbeitsblatt) - Seiten: 23-23, 33 Gerwalin: CopyMap 4 (Arbeitsblatt) - Seiten: 159-161 Gerwalin: CopyMap 4 (Arbeitsblatt) - Seiten: 164-166 Herné: ARELA (Software) - Menü: Großschreibung von Nomen Winzen: Orthografikus 3 (Arbeitsblatt) - Seiten: 10.4, 10.7-10.11, 10.14-10.18 Müller: Rechtschreibblätter 4 (Arbeitsblatt) - Seiten: 19, 22-23, 25, 28, 34 Müller: Rechtschreibblätter 5 (Arbeitsblatt) - Seiten: 24, 30 Herné: B wie Bingo (Lernspiel) - Seite: 32

# ZG

 Winzen: Orthografikus 3 (Arbeitsblatt) - Seiten: 11.2-11.7, 11.9, 11.11 Müller: Rechtschreibblätter 5 (Arbeitsblatt) - Seite: 27 Herné: B wie Bingo (Lernspiel) - Seite: 33

Beratungsstelle für LRS e.V. Telefon: 0241 / 3 87 96 im LRS-Zentrum Fax: 0241 / 40 87 14 Franzstraße 32 E-Mail: info@lrs-online.de 52064 Aachen Internet: www.lrs-online.de

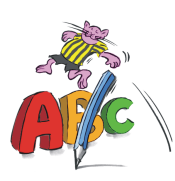